# **Anleitung zum Vordruck "Einnahmenüberschussrechnung – Anlage EÜR" (Gewinnermittlung nach § 4 Abs. 3 EStG)**

# **Die Anleitung soll Ihnen das Ausfüllen der Anlage EÜR erleichtern.**

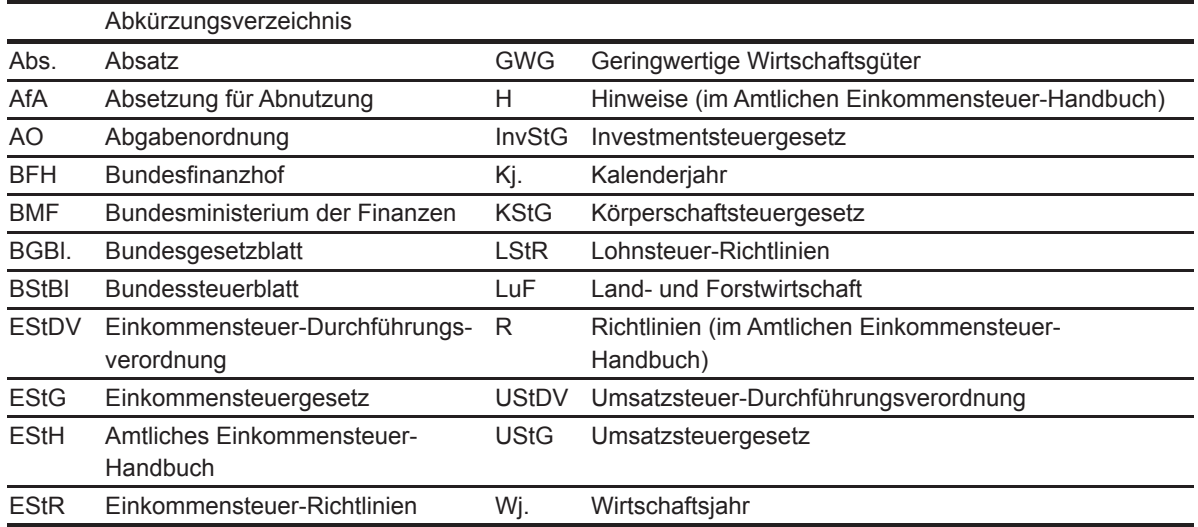

# **Einleitung**

Die Anlage EÜR mit ihren Anlagen ist nach § 60 Abs. 4 EStDV elektronisch an die Finanzverwaltung zu übermitteln. Für die elektronische authentifizierte Übermittlung benötigen Sie ein Zertifikat. Dieses erhalten Sie im Anschluss an Ihre Registrierung auf der Internetseite [www.elster.de](http://www.elster.de/). Bitte beachten Sie, dass der Registrie rungsvorgang bis zu zwei Wochen dauern kann. Programme zur elektronischen Übermittlung finden Sie unter <https://www.elster.de/elsterweb/softwareprodukt>. Die Abgabe der Anlage EÜR in Papierform ist nur noch in Härtefällen zulässig. Für jeden Betrieb ist eine separate Einnahmenüberschussrechnung zu übermitteln/abzugeben.

Bitte füllen Sie Zeilen/Felder, von denen Sie nicht betroffen sind, nicht aus (auch nicht mit dem Wert 0,00).

**Nur bei Gesellschaften/Gemeinschaften:**

**Für jeden betroffenen Beteiligten sind die Ermittlungen der Sonderbetriebseinnahmen und** ‑**ausgaben sowie die Ergänzungsrechnungen zusätzlich zur für die Gesamthand der Gesellschaft/Gemeinschaft elektronisch authentifiziert übermittelten Anlage EÜR mit den Anlagen ER, SE und AVSE zu übermitteln. Einzelheiten können Sie der Anleitung zu den Anlagen ER, SE und AVSE entnehmen.**

Der Vordruck ist nicht zu verwenden, sofern lediglich Betriebsausgaben festgestellt werden (z. B. bei Kostenträ gergemeinschaften).

Die Abgabepflicht gilt des Weiteren für **Körperschaften** (§ 31 KStG), die nicht zur Buchführung verpflichtet sind. Steuerbegünstigte Körperschaften i. S. d. § 5 Abs. 1 Nr. 9 KStG unterliegen mit ihren Zweckbetrieben i. S. d. §§ 65 bis 68 AO nicht der Übermittlungspflicht. Sie haben den Vordruck nur dann zu übermitteln, wenn die Einnahmen einschließlich der Umsatzsteuer aus steuerpflichtigen wirtschaftlichen Geschäftsbetrieben die Besteuerungsgrenze von insgesamt 45.000 € im Jahr übersteigen. Einzutragen sind die Daten des einheitlichen steuerpflichtigen wirtschaftlichen Geschäftsbetriebs (§ 64 Abs. 2 AO). Die Wahlmöglichkeiten des § 64 Abs. 5 AO (Ansatz des Gewinns mit dem branchenüblichen Reingewinn bei der Verwertung unentgeltlich erwor benen Altmaterials) und des § 64 Abs. 6 AO (Gewinnpauschalierung bei bestimmten wirtschaftlichen Geschäfts betrieben, die eng mit der steuerbegünstigten Tätigkeit oder einem Zweckbetrieb verbunden sind) bleiben unberührt. Bei Gewinnpauschalierung nach § 64 Abs. 5 oder 6 AO sind die Betriebseinnahmen und Betriebsaus gaben in voller Höhe zu erfassen. Die Berechnung des pauschal ermittelten Gewinns nach § 64 Abs. 5 oder 6 AO ist auf der Anlage GK der Körperschaftsteuererklärung vorzunehmen.

Sofern die Verpflichtung zur Erstellung einer Hilfs- und Nebenrechnung nach § 3 Betriebsstättengewinnauftei lungsverordnung besteht, ist diese spätestens mit der Steuererklärung zu erstellen.

### **Allgemeine Angaben (Zeilen 1 bis 10)**

Tragen Sie die **Steuernummer**, unter der der Betrieb geführt wird, die **Art des Betriebs** bzw. der Tätigkeit (Schwerpunkt) sowie die Rechtsform des Betriebs (z. B. Einzelgewerbetreibende(r) oder Angehörige(r) der frei en Berufe) in die entsprechenden Felder ein.

- **Zeile 4** In der Zeile 4 sind nur Eintragungen vorzunehmen, wenn das Wj. vom Kj. abweicht. Für land- und forstwirt schaftliche Betriebe ist stets eine Eintragung erforderlich.
- Zeile 7 **Bei Einkünften aus Land- und Forstwirtschaft (§ 13 EStG) tragen Sie den Wert "1" ein. Einkünfte aus selbstän**diger Arbeit (Wert "3") liegen nur vor, wenn die Voraussetzungen des § 18 Abs. 1 EStG erfüllt sind. In allen anderen Fällen von Gewinneinkünften handelt es sich um Einkünfte aus Gewerbebetrieb (§ 15 EStG), sodass der Wert "2" einzutragen ist.
- Zeile 8 Grundsätzlich ist hier der Wert "1" einzutragen. Nur in Fällen zusammenveranlagter Ehegatten/Lebenspartner(innen), bei denen die Anlage EÜR unter derselben Steuernummer wie die Einkommensteuererklärung übermittelt wird und der Betrieb nicht ausschließlich dem Ehemann/Person A zuzurechnen ist, ist ein anderer Wert als "1" einzutragen.
- **Zeile 10** Hier ist zwingend anzugeben, ob im Wj. Grundstücke oder grundstücksgleiche Rechte entnommen oder veräu ßert wurden.

#### **Betriebseinnahmen (Zeilen 11 bis 22)**

Betriebseinnahmen sind grundsätzlich im Zeitpunkt des Zuflusses zu erfassen. Ausnahmen ergeben sich aus § 11 Abs. 1 EStG. Sofern Sie die Energiepreispauschale für sich erhalten haben, ist diese nicht in der Anlage EÜR als Betriebseinnahme zu erfassen.

**Zeile 11** Hier tragen **umsatzsteuerliche Kleinunternehmer** ihre Betriebseinnahmen (ohne Beträge aus Zeilen 17 bis 21) mit dem Bruttobetrag ein.

> Sie sind Kleinunternehmer, wenn Ihr Gesamtumsatz (§ 19 Abs. 3 in Verbindung mit Abs. 1 UStG) im vorange gangenen Kj. 22.000 € nicht überstiegen hat und im laufenden Kj. voraussichtlich 50.000 € nicht übersteigen wird und Sie nicht auf die Anwendung der Kleinunternehmerregelung verzichtet haben. Kleinunternehmer dürfen für ihre Umsätze, z. B. beim Verkauf von Waren oder der Erbringung von Dienstleistungen, keine Umsatzsteuer gesondert in Rechnung stellen.

> Soweit Sie vor Übergang zur Kleinunternehmerregelung der Regelbesteuerung unterlegen haben, sind die vor Übergang zur Kleinunternehmerregelung ausgeführten Umsätze, unabhängig von deren Vereinnahmung, der Regelbesteuerung zu unterwerfen und in Zeile 14 einzutragen.

- **Zeile 12** Hier sind nicht steuerbare Umsätze und Umsätze nach § 19 Abs. 3 Satz 1 Nr. 1 und 2 UStG nachrichtlich zu er fassen.
- **Zeile 13** Diese Zeile ist **nur von Land- und Forstwirten** auszufüllen, deren Umsätze nicht nach den allgemeinen Vor schriften des UStG zu versteuern sind. Einzutragen sind die Bruttowerte (ohne Beträge aus Zeilen 17 bis 20). Umsätze, die nach den allgemeinen Vorschriften des UStG zu versteuern sind, sind in den Zeilen 14 bis 20 einzutragen.
- **Zeile 14** Tragen Sie hier sämtliche umsatzsteuerpflichtigen Betriebseinnahmen (ohne solche, die nach § 12 Abs. 3 UStG dem ermäßigten Steuersatz von 0 % unterliegen, und ohne Beträge aus Zeilen 18 bis 20) jeweils ohne Umsatz steuer (netto) ein. Die auf diese Betriebseinnahmen entfallende Umsatzsteuer ist in Zeile 16 zu erfassen.

In dieser Zeile sind die nach § 4 UStG umsatzsteuerfreien (z. B. Zinsen) und die nicht umsatzsteuerbaren Be triebseinnahmen (z. B. Entschädigungen, öffentliche Zuschüsse wie Forstbeihilfen, Zuschüsse zur Flurbereini gung, Zinszuschüsse oder sonstige Subventionen) – ohne Beträge aus Zeilen 18 bis 20 – anzugeben. Außerdem sind in dieser Zeile die Betriebseinnahmen einzutragen, die nach § 12 Abs. 3 UStG dem ermäßigten Steu ersatz von 0 % unterliegen oder für die der Leistungsempfänger die Umsatzsteuer nach § 13b UStG schuldet.

Die vereinnahmten Umsatzsteuerbeträge auf die Betriebseinnahmen der Zeilen 14 und 18 gehören im Zeitpunkt ihrer Vereinnahmung sowie die Umsatzsteuer auf unentgeltliche Wertabgaben der Zeilen 18 bis 20 im Zeitpunkt ihrer Entstehung zu den Betriebseinnahmen und sind in dieser Zeile einzutragen. **Zeile 16**

Hier sind die vom Finanzamt erstatteten und ggf. verrechneten Umsatzsteuerbeträge einzutragen. Die entspre chenden erstatteten oder vergüteten steuerlichen Nebenleistungen (Verspätungszuschlag, Säumniszuschlag etc.) sind in Zeile 15 – bei Kleinunternehmern in den Zeilen 11 und 12 – zu erfassen. Eine innerhalb von 10 Tagen nach Beginn des Kj. fällig gewordene und zugeflossene Umsatzsteuer-Erstattung für einen Voranmel dungszeitraum des Vorjahres ist als regelmäßig wiederkehrende Einnahme i. S. des § 11 Abs. 1 Satz 2 EStG im Vorjahr als Betriebseinnahme zu berücksichtigen.

Tragen Sie hier bei Veräußerung von Wirtschaftsgütern des Anlagevermögens (z. B. Maschinen, Kfz) den Erlös jeweils ohne Umsatzsteuer ein. Pauschalierende **Land- und Forstwirte** (§ 24 UStG) tragen hier die Bruttower te ein. Bei Entnahmen ist in der Regel der Teilwert anzusetzen. Teilwert ist der Betrag, den ein Erwerber des ganzen Betriebs im Rahmen des Gesamtkaufpreises für das einzelne Wirtschaftsgut ansetzen würde; dabei ist davon auszugehen, dass der Erwerber den Betrieb fortführt. Erlöse aus der Veräußerung (bzw. der Teilwert bei einer Entnahme) eines Wirtschaftsguts nach § 6 Abs. 2 und 2a EStG (vgl. Ausführungen zu den Zeilen 35 und 36) sind ebenfalls hier einzutragen. **Zeile 18**

Nutzen Sie ein zum Betriebsvermögen gehörendes Fahrzeug auch zu privaten Zwecken, ist der private Nut zungswert als Betriebseinnahme zu erfassen. **Zeile 19**

Für Fahrzeuge, die zu mehr als 50 % betrieblich genutzt werden, ist grundsätzlich der Wert pauschal nach dem folgenden Beispiel (sog. 1 %-Regelung gem. § 6 Abs. 1 Nr. 4 EStG) zu ermitteln:

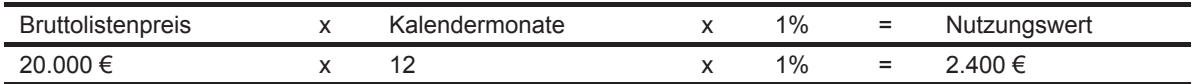

Für Elektrofahrzeuge und extern aufladbare Hybridelektrofahrzeuge gelten unter bestimmten Voraussetzungen Sonderregelungen.

Begrenzt wird dieser Betrag durch die sog. Kostendeckelung (vgl. Ausführungen zu Zeile 69).

Für Umsatzsteuerzwecke kann aus Vereinfachungsgründen von dem Nutzungswert für die nicht mit Vorsteuern belasteten Kosten ein Abschlag von 20 % vorgenommen werden. Die auf den restlichen Betrag entfallende Umsatzsteuer ist in Zeile 16 mit zu berücksichtigen.

Alternativ hierzu können Sie den tatsächlichen privaten Nutzungsanteil an den Gesamtkosten des/der jeweili gen Kfz (vgl. Zeilen 32, 53 und 65 bis 67) durch Führen eines Fahrtenbuches ermitteln. Der private Nutzungswert eines Fahrzeugs, das nicht zu mehr als 50 % betrieblich genutzt wird, ist mit dem auf die nicht betrieblichen Fahrten entfallenden Anteil an den Gesamtaufwendungen für das Kfz zu bewerten.

Weitere Erläuterungen finden Sie in den BMF-Schreiben vom 18.11.2009, BStBl I S. 1326, vom 15.11.2012, BStBl I S. 1099, und vom 05.11.2021, BStBl I S. 2205.

Bei **steuerbegünstigten Körperschaften** ist die Nutzung außerhalb des steuerpflichtigen wirtschaftlichen Ge schäftsbetriebs anzugeben.

In diese Zeile sind die Privatanteile (jeweils ohne Umsatzsteuer) einzutragen, die für Sach-, Nutzungs- oder Leistungsentnahmen anzusetzen sind (z. B. Warenentnahmen, private Nutzung von betrieblichen Maschinen oder die Ausführung von Arbeiten am Privatgrundstück durch Arbeitnehmer des Betriebs). Bei Aufwandsentnah men sind die entstandenen Selbstkosten (Gesamtaufwendungen) anzusetzen. Die darauf entfallende Umsatz steuer ist in Zeile 16 zu berücksichtigen.

Bei **Körperschaften** sind die Entnahmen für außerbetriebliche Zwecke bzw. verdeckte Gewinnausschüttungen einzutragen.

**Zeile 15**

Betriebsausgaben sind grundsätzlich im Zeitpunkt des Abflusses zu erfassen. Ausnahmen ergeben sich insbe sondere aus § 11 Abs. 2 EStG.

Bei gemischten Aufwendungen ist ausschließlich der betrieblich/beruflich veranlasste Anteil anzusetzen (z. B. Telekommunikationsaufwendungen). Die nachstehend aufgeführten Betriebsausgaben sind grundsätzlich mit dem Nettobetrag anzusetzen. Die abziehbaren Vorsteuerbeträge sind in Zeile 55 einzutragen. Kleinunternehmer geben den Bruttobetrag an. Gleiches gilt für Steuerpflichtige, die den Vorsteuerabzug nach den §§ 23, 23a und 24 Abs. 1 UStG pauschal vornehmen. Auch Aufwendungen, für die der Vorsteuerabzug nach § 15 UStG ausgeschlossen ist, sind mit dem Bruttobetrag einzutragen (vgl. Ausführungen zu Zeile 55).

Unterhält eine **steuerbegünstigte Körperschaft** ausschließlich steuerpflichtige wirtschaftliche Geschäftsbetrie be, bei denen der Gewinn mit dem branchenüblichen Reingewinn oder pauschal mit 15 % der Einnahmen angesetzt wird, sind hier die tatsächlichen Betriebsausgaben einzutragen (vgl. Ausführungen in der Einleitung auf Seite 1).

Die Vorschriften des § 4h EStG und des § 8a KStG (Zinsschranke) sind zu beachten.

**Zeile 23** Bei hauptberuflicher selbständiger schriftstellerischer oder journalistischer Tätigkeit können pauschal 30 % der Betriebseinnahmen, maximal 3.600 € jährlich, bei wissenschaftlicher, künstlerischer und schriftstellerischer Ne bentätigkeit sowie bei nebenamtlicher Lehr- und Prüfungstätigkeit pauschal 25 % der Betriebseinnahmen, maximal 900 € jährlich, statt der tatsächlich angefallenen Betriebsausgaben geltend gemacht werden, vgl. BMF-Schreiben vom 06.04.2023, BStBl I S. 671 (weiter mit Zeile 72).

> Für Kindertagespflegepersonen besteht die Möglichkeit, pauschal 400 € je Kind und Monat als Betriebsausga ben abzuziehen. Die Pauschale bezieht sich auf eine wöchentliche Betreuungszeit von 40 Stunden und ist bei geringerer Betreuungszeit zeitanteilig zu kürzen. Je Freihalteplatz und Monat kann eine Betriebsausgabenpauschale von 50 € abgezogen werden. Weitere Erläuterungen zur Behandlung der Kindertagespflege finden Sie in dem BMF-Schreiben vom 06.04.2023, BStBl I S. 669 (weiter mit Zeile 72).

- **Zeile 24 und 25** Für die Ermittlung des **sachlichen Bebauungskostenrichtbetrags** und der **Ausbaukostenrichtbeträge** für **Weinbaubetriebe** sowie für die Ermittlung der Betriebsausgabenpauschalen für **Forstbetriebe** (§ 51 EStDV) ist die Anlage LuF zu verwenden. Die Betriebseinnahmen sind vollständig in den Zeilen 11 bis 21 zu erfassen.
- **Zeile 26** Bitte beachten Sie, dass die Anschaffungs-/Herstellungskosten für bestimmte Wirtschaftsgüter des Umlaufver mögens (vor allem Anteile an Kapitalgesellschaften, Wertpapiere, Grund und Boden, Gebäude) erst im Zeitpunkt des Zuflusses des Veräußerungserlöses/der Entnahme aus dem Betriebsvermögen als Betriebsausgabe zu erfassen sind.
- **Zeile 27** Zu erfassen sind die von Dritten erbrachten Dienstleistungen, die in unmittelbarem Zusammenhang mit dem Betriebszweck stehen (z. B. Fremdleistungen, Provisionen sowie Kosten für freie Mitarbeiter).
- **Zeile 28** Tragen Sie hier Betriebsausgaben für Gehälter, Löhne und Versicherungsbeiträge für Ihre Arbeitnehmer ein. Hierzu gehören sämtliche Bruttolohn- und Gehaltsaufwendungen einschließlich der gezahlten Lohnsteuer (auch Pauschalsteuer nach § 37b EStG) und anderer Nebenkosten.

#### **Absetzung für Abnutzung (Zeilen 30 bis 37)**

Zur Erläuterung ist die Anlage AVEÜR beizufügen. Bei Personengesellschaften sind hier die Angaben zur Gesamthand vorzunehmen.

*Die nach dem 05.05.2006 angeschafften, hergestellten oder in das Betriebsvermögen eingelegten Wirtschafts güter des Anlage- sowie bestimmte Wirtschaftsgüter des Umlaufvermögens sind mit dem Anschaffungs-/Her stellungsdatum, den Anschaffungs-/Herstellungskosten und den vorgenommenen Abschreibungen in besonde re, laufend zu führende Verzeichnisse aufzunehmen (§ 4 Abs. 3 Satz 5 EStG, R 4.5 Abs. 3 EStR). Bei Umlauf vermögen gilt diese Verpflichtung vor allem für Anteile an Kapitalgesellschaften, Wertpapiere, Grund und Boden sowie Gebäude.*

*Für zuvor angeschaffte, hergestellte oder in das Betriebsvermögen eingelegte Wirtschaftsgüter gilt dies nur für nicht abnutzbare Wirtschaftsgüter des Anlagevermögens.*

Die Anschaffungs-/Herstellungskosten von selbständigen, abnutzbaren Wirtschaftsgütern sind grundsätzlich im Wege der AfA über die betriebsgewöhnliche Nutzungsdauer zu verteilen. Wirtschaftsgüter sind abnutzbar, wenn sich deren Nutzbarkeit infolge wirtschaftlichen oder technischen Wertverzehrs erfahrungsgemäß auf einen be schränkten Zeitraum erstreckt. Grund und Boden gehört zu den nicht abnutzbaren Wirtschaftgütern. **Zeilen 30 bis 32**

Immaterielle Wirtschaftsgüter sind z. B. erworbene Firmen- oder Praxiswerte.

Falls neben der normalen AfA weitere Abschreibungen (z. B. außergewöhnliche Abschreibungen) erforderlich werden, sind diese ebenfalls hier einzutragen.

Für Computerhardware (einschließlich der dazugehörenden Peripheriegeräte) und Betriebs- und Anwendersoft ware zur Dateneingabe und -verarbeitung kann eine betriebsgewöhnliche Nutzungsdauer von einem Jahr angenommen werden. Die Anschaffungs- oder Herstellungskosten können im Jahr der Anschaffung oder Herstel lung vollständig abgezogen werden. Sie sind gleichwohl in der Anlage AVEÜR zu erfassen. Weitere Erläuterun gen zur Behandlung digitaler Wirtschaftsgüter finden Sie in dem BMF-Schreiben vom 22.02.2022, BStBl I S. 187.

Bei beweglichen Wirtschaftsgütern können neben der Abschreibung nach § 7 Abs. 1 oder 2 EStG im Jahr der Anschaffung/Herstellung und in den vier folgenden Jahren Sonderabschreibungen nach § 7g Abs. 5 EStG bis zu insgesamt 20 % der Anschaffungs-/Herstellungskosten in Anspruch genommen werden. **Zeile 33**

Die Sonderabschreibungen können nur in Anspruch genommen werden, wenn im Wj. vor Anschaffung oder Herstellung der Gewinn ohne Berücksichtigung von Investitionsabzugsbeträgen 200.000 € nicht überschreitet. Darüber hinaus muss das Wirtschaftsgut im Jahr der Anschaffung oder Herstellung und im darauf folgenden Wj. vermietet oder in einer inländischen Betriebsstätte des Betriebs ausschließlich oder fast ausschließlich (mindestens zu 90 %) betrieblich genutzt werden.

Hier sind die Herabsetzungsbeträge nach § 7g Abs. 2 Satz 3 EStG einzutragen (siehe auch Ausführungen zu Zeilen 81 bis 86). **Zeile 34**

In Zeile 35 sind Aufwendungen für GWG nach § 6 Abs. 2 EStG und in Zeile 36 ist die Auflösung eines Sammelpostens nach § 6 Abs. 2a EStG einzutragen. Nach § 6 Abs. 2 EStG können die Anschaffungs-/Herstellungskos ten bzw. der Einlagewert von abnutzbaren, beweglichen und einer selbständigen Nutzung fähigen Wirtschaftsgütern des Anlagevermögens in voller Höhe als Betriebsausgaben abgezogen werden, wenn die um einen enthaltenen Vorsteuerbetrag verminderten Anschaffungs-/Herstellungskosten bzw. deren Einlagewert für das einzelne Wirtschaftsgut 800 € nicht übersteigen (GWG). **Zeilen 35 und 36**

*Aufwendungen für GWG von mehr als 250 € sind in ein besonderes, laufend zu führendes Verzeichnis aufzu nehmen.*

In der Anlage AVEÜR erfolgt keine Eintragung der GWG.

Für abnutzbare, bewegliche und selbständig nutzungsfähige Wirtschaftsgüter, deren Anschaffungs-/Herstel lungskosten bzw. deren Einlagewert 250 €, aber nicht 1.000 € übersteigen, kann nach § 6 Abs. 2a EStG im Wj. der Anschaffung/Herstellung oder Einlage auch ein Sammelposten gebildet werden. Dieses Wahlrecht kann nur einheitlich für alle im Wj. angeschafften/hergestellen bzw. eingelegten Wirtschaftsgüter in Anspruch genommen werden. Im Fall der Bildung eines Sammelpostens können daher im Wj. lediglich die Aufwendungen für Wirtschaftsgüter mit Anschaffungs- oder Herstellungskosten bis 250 € als GWG (Zeile 35) berücksichtigt werden; bei Anschaffungs- oder Herstellungskosten von über 1.000 € sind die Aufwendungen über die voraussichtliche Nutzungsdauer zu verteilen (vgl. Zeile 32).

Weitere Erläuterungen zur Behandlung von GWG und zum Sammelposten sowie dessen jährlicher Auflösung mit einem Fünftel finden Sie in dem BMF-Schreiben vom 30.09.2010, BStBl I S. 755 sowie in R 6.13 EStR.

Scheiden Wirtschaftsgüter z. B. aufgrund Verkauf, Entnahme oder Verschrottung bei Zerstörung aus dem Be triebsvermögen aus, so ist hier der Restbuchwert als Betriebsausgabe zu berücksichtigen. Das gilt nicht für Wirtschaftsgüter des Sammelpostens. Der Restbuchwert ergibt sich regelmäßig aus den Anschaffungs-/Herstellungskosten bzw. dem Einlagewert, ggf. vermindert um die bis zum Zeitpunkt des Ausscheidens berücksich tigten AfA-Beträge und Sonderabschreibungen. Für nicht abnutzbare Wirtschaftsgüter des Anlagevermögens ist der Zeitpunkt der Vereinnahmung des Veräußerungserlöses maßgebend.

#### **Raumkosten und sonstige Grundstücksaufwendungen (Zeilen 38 bis 40)**

Aufwendungen für die Tätigkeit in der häuslichen Wohnung sind ausschließlich in Zeile 63 zu erfassen.

- **Zeile 39** Hier sind die Miete und sonstige Aufwendungen für eine betrieblich veranlasste doppelte Haushaltsführung ein zutragen. Mehraufwendungen für Verpflegung sind nicht hier, sondern in Zeile 62 zu erfassen, Kosten für Familienheimfahrten in den Zeilen 65 bis 70.
- **Zeile 40** Tragen Sie hier die Aufwendungen für betrieblich genutzte Grundstücke (z. B. Grundsteuer, Instandhaltungsauf wendungen) ein. Die AfA ist in Zeile 30 zu berücksichtigen. Schuldzinsen sind in die Zeilen 53 f. einzutragen.

#### **Sonstige unbeschränkt abziehbare Betriebsausgaben (Zeilen 41 bis 58)**

- Zeile 42 Hier sind nur die Übernachtungs- und Reisenebenkosten bei Geschäftsreisen des Steuerpflichtigen einzutragen. Verpflegungsmehraufwendungen sind in Zeile 62, Fahrtkosten in den Zeilen 65 ff. zu berücksichtigen. Auf wendungen für Reisen von Arbeitnehmern sind in Zeile 28 zu erfassen.
- **Zeilen 53 und 54** Tragen Sie in Zeile 53 die Schuldzinsen für gesondert aufgenommene Darlehen zur Finanzierung von Anschaf fungs-/Herstellungskosten von Wirtschaftsgütern des Anlagevermögens ein (ohne Schuldzinsen im Zusammenhang mit dem häuslichen Arbeitszimmer – diese sind in Zeile 63 einzutragen).

In diesen Fällen unterliegen die Schuldzinsen nicht der Abzugsbeschränkung nach § 4 Abs. 4a EStG. Die übrigen Schuldzinsen sind in Zeile 54 einzutragen. Diese sind bis zu einem Betrag von 2.050 € unbeschränkt abziehbar.

Darüber hinaus sind sie nur beschränkt abziehbar, wenn sog. Überentnahmen getätigt wurden.

Eine Überentnahme ist der Betrag, um den die Entnahmen die Summe aus Gewinn und Einlagen des Gewinn ermittlungszeitraumes unter Berücksichtigung der Vorjahreswerte übersteigen. Die nicht abziehbaren Schuld zinsen werden dabei mit 6 % der kumulierten Überentnahmen, höchstens mit 6 % des kumulierten Entnahmen überschusses, ermittelt (vgl. Randnummer 16 des BMF-Schreibens vom 02.11.2018, BStBl I S. 1207).

Bei der Ermittlung der Überentnahmen ist grundsätzlich vom Gewinn/Verlust vor Anwendung des § 4 Abs. 4a EStG (Zeile 95) auszugehen. Der Hinzurechnungsbetrag nach § 4 Abs. 4a EStG ist in Zeile 96 einzutragen.

Wenn die geltend gemachten Schuldzinsen – ohne Berücksichtigung der Schuldzinsen für Darlehen zur Finanzierung von Anschaffungs- oder Herstellungskosten von Wirtschaftsgütern des Anlagevermögens – den Betrag von 2.050 € übersteigen, ist bei Einzelunternehmen die Anlage SZ beizufügen.

Bei **Gesellschaften/Gemeinschaften** sind die nicht abziehbaren Schuldzinsen gesellschafterbezogen zu er mitteln. Der nicht abziehbare Teil der Schuldzinsen ist deshalb für jeden Beteiligten gesondert zu berechnen (vgl. Anlagen FE 4 und FE 5 zur Feststellungserklärung). Vgl. auch die Erläuterung zu Zeile 90 der Anlage SE in der Anleitung zu den Anlagen ER, SE und AVSE.

Weitere Erläuterungen zur Anwendung des § 4 Abs. 4a EStG finden Sie in den BMF-Schreiben vom 02.11.2018, BStBl I S. 1207, und vom 18.01.2021, BStBl I S. 119.

*Die Entnahmen und Einlagen sind unabhängig von der Abzugsfähigkeit der Schuldzinsen gesondert aufzu zeichnen und in den Zeilen 106 und 107 einzutragen.*

**Zeile 55** Die in Eingangsrechnungen enthaltenen Vorsteuerbeträge auf die Betriebsausgaben gehören im Zeitpunkt ihrer Bezahlung zu den Betriebsausgaben und sind hier einzutragen. Dazu zählen bei Anwendung der §§ 23, 23a und 24 Abs. 1 UStG auch die tatsächlich gezahlten Vorsteuerbeträge für die Anschaffung von Wirtschaftsgütern des Anlagevermögens, jedoch nicht die nach Durchschnittssätzen ermittelten Vorsteuerbeträge. In Eingangs rechnungen aus innergemeinschaftlichen Erwerben und aus Leistungen im Sinne des § 13b UStG sind keine Vorsteuerbeträge enthalten.

> Bei steuerbegünstigten Körperschaften sind nur die Vorsteuerbeträge für Leistungen an den steuerpflichtigen wirtschaftlichen Geschäftsbetrieb einzutragen.

Die aufgrund der Umsatzsteuervoranmeldungen oder aufgrund der Umsatzsteuerjahreserklärung an das Finanzamt gezahlte und ggf. verrechnete Umsatzsteuer ist hier einzutragen.

Eine innerhalb von 10 Tagen nach Beginn des Kj. fällige und entrichtete Umsatzsteuer-Vorauszahlung für das Vorjahr ist dabei als regelmäßig wiederkehrende Ausgabe i. S. des § 11 Abs. 2 Satz 2 EStG im Vorjahr als Be triebsausgabe zu berücksichtigen.

#### *Beispiel:*

*Die Umsatzsteuer-Vorauszahlung für den Monat Dezember 01 ist am 10. Januar des Folgejahres fällig. Wird die Umsatzsteuer-Vorauszahlung tatsächlich bis zum 10. Januar entrichtet, so ist diese Zahlung in 01 als Be triebsausgabe zu berücksichtigen. Wenn Sie einen Lastschriftauftrag erteilt haben, das Konto die nötige De ckung aufweist und der Lastschriftauftrag nicht widerrufen wird, ist bei Abgabe der Voranmeldung bis zum 10. Januar ein Abfluss zum Fälligkeitstag anzunehmen, auch wenn die tatsächliche Belastung Ihres Kontos später erfolgt.*

Die Zinsen zur Umsatzsteuer sind in Zeile 54, die übrigen steuerlichen Nebenleistungen (Verspätungszuschlag, Säumniszuschlag etc.) in Zeile 58 zu erfassen. Bei mehreren Betrieben ist eine Aufteilung entsprechend der auf den einzelnen Betrieb entfallenden Zahlungen vorzunehmen.

Von **steuerbegünstigten Körperschaften** ist hier nur der Anteil einzutragen, der auf die Umsätze des steuer pflichtigen wirtschaftlichen Geschäftsbetriebs entfällt.

Tragen Sie hier die übrigen unbeschränkt abziehbaren Betriebsausgaben ein, soweit diese nicht in den Zeilen 23 bis 57 berücksichtigt worden sind. Hier sind auch wegen der Corona-Pandemie erhaltene Hilfen und Zuschüsse einzutragen, die wieder zurückgezahlt wurden.

### **Beschränkt abziehbare Betriebsausgaben (Zeilen 60 bis 64)**

Beschränkt abziehbare Betriebsausgaben sind in einen nicht abziehbaren und einen abziehbaren Teil aufzutei len.

*Aufwendungen für die in § 4 Abs. 7 EStG genannten Zwecke – insbesondere Geschenke und Bewirtungen – sind einzeln und getrennt von den sonstigen Betriebsausgaben aufzuzeichnen.*

Aufwendungen für Geschenke an Personen, die nicht Arbeitnehmer sind (z. B. an Geschäftspartner), und die ggf. darauf entfallende Pauschalsteuer nach § 37b EStG, sind nur dann abzugsfähig, wenn die Anschaffungsoder Herstellungskosten der dem Empfänger im Gewinnermittlungszeitraum zugewendeten Gegenstände 35 € nicht übersteigen.

Die Aufwendungen dürfen nur berücksichtigt werden, wenn aus dem Beleg oder den Aufzeichnungen der Geschenkempfänger zu ersehen ist. Wenn im Hinblick auf die Art des zugewendeten Gegenstandes (z. B. Taschenkalender, Kugelschreiber) die Vermutung besteht, dass die Freigrenze von 35 € bei dem einzelnen Empfänger im Gewinnermittlungszeitraum nicht überschritten wird, ist eine Angabe der Namen der Empfänger nicht erforderlich.

Aufwendungen für die Bewirtung von Personen aus geschäftlichem Anlass sind zu 70 % abziehbar und zu 30 % nicht abziehbar. Die hierauf entfallende Vorsteuer ist allerdings abziehbar, soweit die Aufwendungen an gemessen und nachgewiesen sind, und insoweit in Zeile 55 zu erfassen.

Abziehbar zu 70 % sind nur Aufwendungen, die nach der allgemeinen Verkehrsauffassung als angemessen an zusehen und deren Höhe und betriebliche Veranlassung nachgewiesen sind. Zum Nachweis der Höhe und der betrieblichen Veranlassung sind schriftlich Angaben zu Ort, Tag, Teilnehmer und Anlass der Bewirtung sowie Höhe der Aufwendungen zu machen. Bei Bewirtung in einer Gaststätte genügen Angaben zu dem Anlass und den Teilnehmern der Bewirtung; die Rechnung über die Bewirtung ist beizufügen. Es werden grundsätzlich nur maschinell erstellte und maschinell registrierte Rechnungen anerkannt (vgl. BMF-Schreiben vom 30.06.2021, BStBl I S. 908).

**Zeile 60**

**Zeile 61**

**Zeile 58**

**Zeile 62** Verpflegungsmehraufwendungen anlässlich einer Geschäftsreise oder einer betrieblich veranlassten doppelten Haushaltsführung sind hier zu erfassen. Fahrtkosten sind in den Zeilen 65 bis 70 zu berücksichtigen. Sonstige Reise- und Reisenebenkosten tragen Sie bitte in Zeile 42 ein. Aufwendungen für die Verpflegung sind unabhän gig vom tatsächlichen Aufwand nur in Höhe der Pauschbeträge abziehbar.

Pauschbeträge (für Reisen im Inland)

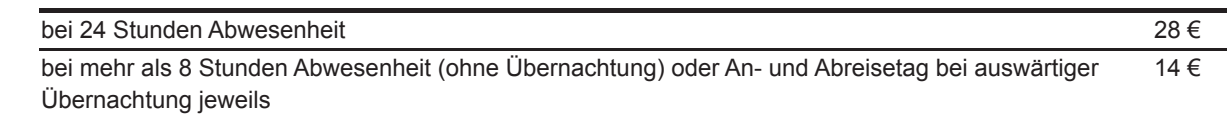

Die Reisekosten für Ihre Arbeitnehmer tragen Sie bitte in Zeile 28 ein.

**Zeile 63** Aufwendungen für ein häusliches Arbeitszimmer sowie die Kosten der Ausstattung sind grundsätzlich nicht ab ziehbar.

> Dies gilt nicht, wenn das Arbeitszimmer den Mittelpunkt der gesamten betrieblichen und beruflichen Tätigkeit bildet. Der Tätigkeitsmittelpunkt ist dabei nach dem inhaltlichen (qualitativen) Schwerpunkt der gesamten be trieblichen und beruflichen Betätigung zu bestimmen; der Umfang der zeitlichen Nutzung hat dabei nur Indizwir kung. Weitere Erläuterungen finden Sie in dem BMF-Schreiben vom 15.08.2023, BStBl I S. XXX. Zu den in Zeile 63 einzutragenden tatsächlichen Aufwendungen gehören dann auch die AfA und die Schuldzinsen.

> Anstelle der tatsächlichen Aufwendungen kann pauschal ein Betrag von 1.260 € (Jahrespauschale) für das Wj. abgezogen werden. Für jeden vollen Kalendermonat, in dem das Arbeitszimmer nicht den Tätigkeitsmittelpunkt bildet, muss der Betrag von 1.260 € um ein Zwölftel (105 €) gekürzt werden.

> Unabhängig davon, ob ein Arbeitszimmer vorliegt, kann für jeden Kalendertag, an dem die betriebliche oder be rufliche Tätigkeit überwiegend in der häuslichen Wohnung ausgeübt und die erste Tätigkeitsstätte nicht aufge sucht wird, für die gesamte betriebliche und berufliche Betätigung ein Betrag von 6 € (Tagespauschale), höchs tens 1.260 € im Wj., abgezogen werden (auch in Zeile 63 einzutragen). Steht für die betriebliche oder berufliche Tätigkeit dauerhaft kein anderer Arbeitsplatz zur Verfügung, ist ein Abzug der Tagespauschale zulässig, auch wenn die Tätigkeit am selben Kalendertag auswärts oder an der ersten Tätigkeitsstätte ausgeübt wird. Die Tagespauschale darf nicht abgezogen werden, soweit für die Wohnung Unterkunftskosten für eine doppelte Haushaltsführung abgezogen werden können. Dasselbe gilt, soweit tatsächliche Aufwendungen oder die Jahrespauschale für ein Arbeitszimmer abgezogen werden.

**Zeile 64** In dieser Zeile sind die sonstigen beschränkt abziehbaren Betriebsausgaben (z. B. Geldbußen) und die nicht abziehbaren Betriebsausgaben (z. B. Aufwendungen für Jagd oder Fischerei, für Segel- oder Motorjachten sowie für ähnliche Zwecke und die hiermit zusammenhängenden Bewirtungen) einzutragen.

Die Aufwendungen sind getrennt nach "nicht abziehbar" und "abziehbar" zu erfassen.

Aufwendungen für Wege zwischen Wohnung und erster Betriebsstätte sowie für Familienheimfahrten sind nicht hier, sondern in den Zeilen 65 bis 70 zu erklären.

Betriebsausgaben, die die Lebensführung des Steuerpflichtigen oder anderer Personen berühren, sind nicht abziehbar, soweit sie nach allgemeiner Verkehrsauffassung als unangemessen anzusehen sind.

Von Gerichten oder Behörden im Inland oder von einem Mitgliedstaat oder von Organen der Europäischen Union festgesetzte Geldbußen, Ordnungsgelder oder Verwarnungsgelder und damit zusammenhängende Auf wendungen sind nicht abziehbar. Von Gerichten oder Behörden anderer Staaten festgesetzte Geldbußen fallen nicht unter das Abzugsverbot. In einem Strafverfahren festgesetzte Geldstrafen sind nicht abziehbar. Eine von einem ausländischen Gericht verhängte Geldstrafe kann bei Widerspruch zu wesentlichen Grundsätzen der deutschen Rechtsordnung Betriebsausgabe sein.

Die Gewerbesteuer und die darauf entfallenden Nebenleistungen für Erhebungszeiträume, die nach dem 31.12.2007 enden, sind in der Spalte "nicht abziehbar" zu erklären.

#### **Kraftfahrzeugkosten und andere Fahrtkosten (Zeilen 65 bis 70)**

**Zeile 68** Kosten für die betriebliche Nutzung eines privaten Kfz können entweder pauschal mit 0,30 € für jeden vollen km oder mit den anteiligen tatsächlich entstandenen Aufwendungen angesetzt werden. Dagegen sind Aufwendungen für Fahrten zwischen Wohnung und erster Betriebsstätte in Höhe der Entfernungspauschale in Zeile 70 einzutragen.

Aufwendungen für Wege zwischen Wohnung und erster Betriebsstätte können nur eingeschränkt als Betriebs ausgaben abgezogen werden (vgl. BMF-Schreiben vom 23.12.2014, BStBl 2015 I S. 26).

Grundsätzlich darf nur die Entfernungspauschale als Betriebsausgabe berücksichtigt werden (vgl. Zeile 70).

Deshalb werden hier zunächst die tatsächlichen Aufwendungen, die auf Wege zwischen Wohnung und erster Betriebsstätte entfallen, eingetragen (z. B. auch Kosten für öffentliche Verkehrsmittel). Sie mindern damit die tatsächlich ermittelten Gesamtaufwendungen (Beträge aus Zeilen 65 bis 67 zuzüglich AfA und Zinsen).

Nutzen Sie ein Fahrzeug für Fahrten zwischen Wohnung und erster Betriebsstätte, für das die Privatnutzung nach der 1 %-Regelung ermittelt wird (vgl. Zeile 19 sowie BMF-Schreiben vom 18.11.2009, BStBl I S. 1326, vom 15.11.2012, BStBl I S. 1099, und vom 05.11.2021, BStBl I S. 2205), ist der Kürzungsbetrag wie folgt zu be rechnen:

0,03 % des Bruttolistenpreises

x Kalendermonate der Nutzung für Wege zwischen Wohnung und erster Betriebsstätte

x einfache Entfernung (km) zwischen Wohnung und erster Betriebsstätte

zuzüglich (nur bei doppelter Haushaltsführung)

0,002 % des Bruttolistenpreises

x Anzahl der Familienheimfahrten bei einer aus betrieblichem Anlass begründeten doppelten Haushaltsführung x einfache Entfernung (km) zwischen Ort der ersten Tätigkeitsstätte und Ort des eigenen Hausstandes.

Es ist höchstens der Wert einzutragen, der sich aus der Differenz der tatsächlich ermittelten Gesamtaufwen dungen (Beträge aus den Zeilen 65 bis 67 zuzüglich AfA und Zinsen) und der Privatentnahme (Betrag aus Zeile 19) ergibt (sog. Kostendeckelung).

Führen Sie ein Fahrtenbuch, so sind die danach ermittelten tatsächlichen Aufwendungen einzutragen.

Nutzen Sie ein Fahrzeug für Fahrten zwischen Wohnung und erster Betriebsstätte, das nicht zu mehr als 50 % betrieblich genutzt wird, ist der Kürzungsbetrag durch sachgerechte Ermittlung nach folgendem Schema zu be rechnen:

Tatsächliche Aufwendungen

x Zurückgelegte Kilometer zwischen Wohnung und erster Betriebsstätte

/ Insgesamt gefahrene Kilometer

Unabhängig von der Art des benutzten Verkehrsmittels sind die Aufwendungen für die Wege zwischen Wohnung und erster Betriebsstätte und für Familienheimfahrten nur in Höhe der folgenden Pauschbeträge abzieh bar (Entfernungspauschale):

Arbeitstage, an denen die erste Betriebsstätte aufgesucht wird x 0,30 €/km der einfachen Entfernung zwischen Wohnung und erster Betriebsstätte für die ersten 20 km und 0,38 € für jeden weiteren km.

Bei Familienheimfahrten sowie bei Fahrten zu einem weiträumigen Tätigkeitsgebiet oder einem betrieblichen Sammelpunkt beträgt die Entfernungspauschale ebenfalls 0,30 € je Entfernungskilometer für die ersten 20 km und 0,38 € für jeden weiteren km (Randnummer 7 des BMF-Schreibens vom 23.12.2014, BStBl 2015 I S. 26).

Die Entfernungspauschale gilt nicht für Flugstrecken. Die Entfernungspauschale darf höchstens 4.500 € im Kj. betragen. Ein höherer Betrag als 4.500 € darf angesetzt werden, soweit Sie ein eigenes oder zur Nutzung über lassenes Kfz benutzen.

Übersteigen die Aufwendungen für die Benutzung öffentlicher Verkehrsmittel den im Kj. insgesamt als Entfer nungspauschale abziehbaren Betrag, können diese anstelle der Entfernungspauschale angesetzt werden; die Begrenzung auf 4.500 € gilt nicht. In diesem Fall sind keine Eintragungen in den Zeilen 69 und 70 vorzuneh men.

Hier sind Beträge einzutragen, die bereits in den Zeilen 26 bis 70 berücksichtigt worden sind und die den Gewinn nicht mindern dürfen (z. B. unangemessene Aufwendungen nach § 4 Abs. 5 Satz 1 Nr. 7 EStG, nicht abziehbare Restbuchwerte nach § 55 Abs. 6 EStG oder der Kürzungsbetrag bei Inanspruchnahme pauschaler Betriebsausgaben nach § 51 EStDV bzw. den Richtbeträgen für Weinbau).

# **Ermittlung des Gewinns (Zeilen 73 bis 97)**

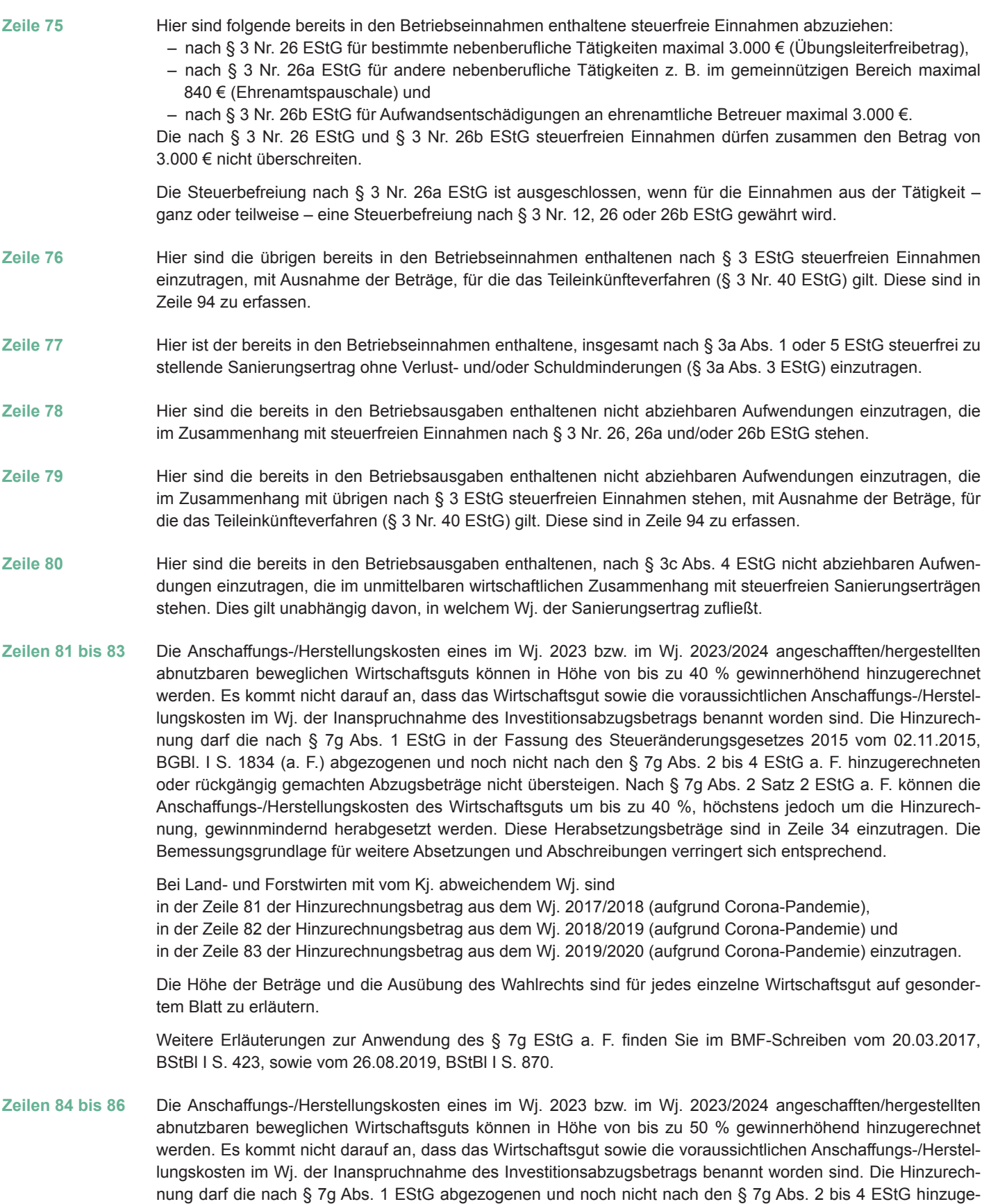

zurechnung, gewinnmindernd herabgesetzt werden. Diese Herabsetzungsbeträge sind in Zeile 34 einzutragen. Die Bemessungsgrundlage für weitere Absetzungen und Abschreibungen verringert sich entsprechend.

rechneten oder rückgängig gemachten Abzugsbeträge nicht übersteigen. Nach § 7g Abs. 2 Satz 3 EStG kön nen die Anschaffungs-/Herstellungskosten des Wirtschaftsguts um bis zu 50 %, höchstens jedoch um die Hin-

Bei Land- und Forstwirten mit vom Kj. abweichendem Wj. ist in der Zeile 84 der Hinzurechnungsbetrag aus dem Wj. 2020/2021 in der Zeile 85 der Hinzurechnungsbetrag aus dem Wj. 2021/2022 und in der Zeile 86 der Hinzurechnungsbetrag aus dem Wj. 2022/2023 einzutragen.

Die Höhe der Beträge und die Ausübung des Wahlrechts sind für jedes einzelne Wirtschaftsgut auf gesondertem Blatt zu erläutern.

Weitere Erläuterungen zur Anwendung des § 7g EStG finden Sie im BMF-Schreiben vom 15.06.2022, BStBl I S. 945.

Soweit die Auflösung der jeweiligen Rücklagen nicht auf der Übertragung des Veräußerungsgewinns (§ 6c in Verbindung mit § 6b EStG) auf ein begünstigtes Wirtschaftsgut beruht, sind diese Beträge mit 6 % pro Wj. des Bestehens zu verzinsen (Gewinnzuschlag).

Steuerpflichtige können nach § 7g EStG für die künftige Anschaffung oder Herstellung von abnutzbaren beweg lichen Wirtschaftsgütern des Anlagevermögens, die mindestens bis zum Ende des dem Wi. der Anschaffung/Herstellung folgenden Wj. vermietet oder in einer inländischen Betriebsstätte des Betriebs ausschließlich oder fast ausschließlich (mindestens 90 %) betrieblich genutzt werden, bis zu 50 % der voraussichtlichen An schaffungs-/Herstellungskosten gewinnmindernd berücksichtigen (Investitionsabzugsbeträge).

Bei Einnahmenüberschussrechnung ist Voraussetzung, dass

- 1. der Gewinn (vor Berücksichtigung von Investitionsabzugsbeträgen) nicht mehr als 200.000 € beträgt und
- 2. der Steuerpflichtige die Summe der Investitionsabzugsbeträge sowie die Summen der hinzuzurechenden bzw. rückgängig zu machenden Investitionsabzugsbeträge (vgl. die Erläuterungen zu den Zeilen 81 bis 83 sowie 84 bis 86) elektronisch an die Finanzverwaltung übermittelt. Ein Verzicht auf die elektronische Übermittlung ist nur in Härtefällen möglich. In diesem Fall sind die Angaben in der als Papiervordruck eingereich ten Anlage EÜR zu machen.

Die Summe der geltend gemachten und bislang noch nicht hinzugerechneten oder rückgängig gemachten Investitionsabzugsbeträge darf im Wj. des Abzugs und in den drei vorangegangenen Wj. insgesamt nicht mehr als 200.000 € betragen.

Weitere Erläuterungen zur Anwendung des § 7g EStG finden Sie im BMF-Schreiben vom 15.06.2022, BStBl I S. 945.

Investitionsabzugsbeträge sind nach § 7g Abs. 3 EStG im Abzugsjahr rückgängig zu machen, wenn bis zum Ende des dreijährigen Investitionszeitraums keine (ausreichenden) begünstigten Investitionen durchgeführt worden sind, die zu Hinzurechnungen nach § 7g Abs. 2 Satz 1 EStG geführt haben (vgl. Zeilen 81 bis 83, sowie 84 bis 86). Sofern Investitionsabzugsbeträge in nach dem 31.12.2016 und vor dem 01.01.2018 endenden Wj. beansprucht wurden, gilt ein sechsjähriger Investitionszeitraum. Sofern Investitionsabzugsbeträge in nach dem 31.12.2017 und vor dem 01.01.2019 endenden Wj. beansprucht wurden, gilt ein fünfjähriger Investitionszeit raum. Sofern Investitionsabzugsbeträge in nach dem 31.12.2018 und vor dem 01.01.2020 endenden Wj. bean sprucht wurden, gilt ein vierjähriger Investitionszeitraum. Die Rückgängigmachung ist auf die "noch vorhandenen" – also die noch nicht nach § 7g Abs. 2 Satz 1 EStG hinzugerechneten – Investitionsabzugsbeträge be schränkt. Daneben können Investitionsabzugsbeträge auch freiwillig vor Ablauf des dreijährigen Investitionszeit raums rückgängig gemacht werden. Sofern ein Wirtschaftsgut, für das eine Hinzurechnung nach § 7g Abs. 2 Satz 1 EStG angesetzt worden ist, nicht im Jahr der Anschaffung oder Herstellung und dem darauffolgenden Wj. in einer inländischen Betriebsstätte des Steuerpflichtigen ausschließlich oder fast ausschließlich betrieblich genutzt wird (sog. Verbleibens- und Nutzungsfristen), so ist gemäß § 7g Abs. 4 EStG die Hinzurechnung nach § 7g Abs. 2 Satz 1 EStG und ggf. die Herabsetzung der Anschaffungs-/Herstellungskosten nach § 7g Abs. 2 Satz 3 EStG rückgängig zu machen. Soweit ein Investitionsabzugsbetrag, der in einem nach dem 31.12.2019 endenden Wj. in Anspruch genommen wurde, für ein Wirtschaftsgut hinzugerechnet wird, ist auch dessen Ver mietung unschädlich. Der Investitionsabzugsbetrag kann für andere begünstigte Investitionen genutzt werden. Sofern dies nicht möglich ist, ist er im Abzugsjahr rückgängig zu machen.

Die Rückgängigmachung des Investitionsabzugsbetrags ist dem Finanzamt durch Übermittlung einer berichtigten Anlage EÜR für das Jahr anzuzeigen, in dem der Investitionsabzugsbetrag abgezogen worden ist. Sofern im Folgejahr der Anschaffung oder Herstellung gegen die Verbleibens- und Nutzungsfristen nach § 7g Abs. 4 EStG verstoßen wird, ist der im Wj. der Anschaffung oder Herstellung berücksichtigte Hinzurechnungsbetrag nach § 7g Abs. 2 Satz 1 EStG rückgängig zu machen. Hierzu ist eine geänderte Anlage EÜR für das Wj. der Anschaffung oder Herstellung zu übermitteln. In diesem Fall ist ggf. auch der Herabsetzungsbetrag nach § 7g Abs. 2 Satz 3 EStG zu korrigieren und die AfA neu zu berechnen.

Weitere Erläuterungen zur Anwendung des § 7g EStG finden Sie im BMF-Schreiben vom 15.06.2022, BStBl I S. 945.

**Rückgängigmachung**

**Zeile 87**

**Zeile 88 Berücksichti gung von Investi tionsabzugsbe trägen** **Zeile 89** Beim Übergang von der Gewinnermittlung durch Betriebsvermögensvergleich bzw. nach Durchschnittssätzen (§ 13a EStG) zur Gewinnermittlung nach § 4 Abs. 3 EStG sind die durch den Wechsel der Gewinnermittlungsart bedingten Hinzurechnungen und Abrechnungen im ersten Jahr nach dem Übergang zur Gewinnermittlung nach § 4 Abs. 3 EStG vorzunehmen.

> Bei Aufgabe oder Veräußerung des Betriebs ist eine Schlussbilanz nach den Grundsätzen des Betriebsvermö gensvergleichs zu erstellen. Ein entsprechender Übergangsgewinn/-verlust ist ebenfalls hier einzutragen.

Zeile 91 Hier sind die gesondert und einheitlich festgestellten Ergebnisanteile aus Beteiligungen an Personengesellschaften (Mitunternehmerschaften, vermögensverwaltende Personengesellschaften und Kostenträgergemein schaften wie z. B. Bürogemeinschaften) einzutragen. Die in der gesonderten und einheitlichen Feststellung be rücksichtigten Betriebseinnahmen und ‑ausgaben dürfen nicht zusätzlich in den Zeilen 11 bis 89 angesetzt wer den.

> Soweit Ergebnisanteile dem Teileinkünfteverfahren bzw. § 8b KStG unterliegen, sind sie hier in voller Höhe (einschl. steuerfreier Anteile) einzutragen. Die entsprechende Korrektur erfolgt in Zeile 94.

**Zeile 93** Erträge aus Anteilen an Investmentfonds werden nach den Regelungen der §§ 20, 21 InvStG und Erträge aus Anteilen an Spezial-Investmentfonds werden nach den Regelungen der §§ 42 bis 44 und § 49 Abs. 1 InvStG (teilweise) steuerfrei gestellt, wobei sich die Höhe der Steuerbefreiung unter anderem nach der Art des Investmentfonds und der Art des Anlegers richtet. In entsprechender Höhe sind die damit im Zusammenhang stehenden Aufwendungen nicht zum Abzug zugelassen. Zur Ermittlung des steuerfreien Betrags aufgrund der Steuerbefreiungen nach InvStG ist der Saldo aus den ungekürzten Erträgen und den ungekürzten Aufwendungen in der Spalte "Gesamtbetrag" einzutragen. Soweit die Aufwendungen die Erträge übersteigen, erfolgt die Eintragung mit negativem Vorzeichen. In der Spalte "Korrekturbetrag" ist der aufgrund der Steuerbefreiungen nach InvStG steuerfrei zu stellende Betrag mit negativem und ein nicht abziehbarer Betrag mit positivem Vorzeichen einzutragen. Erläuterungen zur Anwendung des InvStG finden Sie im BMF-Schreiben vom 21.05.2019, BStBl I S. 527. Nachgelagerte Aktualisierungen dieses BMF-Schreibens sind zu beachten.

> Aus den Erläuterungen auf gesondertem Blatt haben sich die einzelnen Steuerbefreiungen dem Grunde und der Höhe nach zu ergeben.

> Spezial-Investmenterträge, die nach InvStG in Verbindung mit § 3 Nr. 40 EStG oder § 8b KStG steuerfrei ge stellt werden, sind in Zeile 94 einzutragen und nicht in Zeile 93.

- **Zeile 94** Nach § 3 Nr. 40 EStG und § 8b KStG werden die dort aufgeführten Erträge (teilweise) steuerfrei gestellt. Damit in Zusammenhang stehende Aufwendungen sind nach § 3c Abs. 2 EStG und § 8b KStG (teilweise) nicht zum Abzug zugelassen. Der Saldo aus den Erträgen und den Aufwendungen ist in der Spalte "Gesamtbetrag" zu erklären. Soweit die Aufwendungen die Erträge übersteigen, erfolgt die Eintragung mit negativem Vorzeichen. In der Spalte "Korrekturbetrag" ist ein steuerfreier Betrag abzuziehen (Eintragung mit negativem Vorzeichen) und ein nicht abziehbarer Betrag hinzuzurechnen.
- **Zeile 98** Der Betrag aus Zeile 98 ist je nach vorliegender Einkunftsart wie folgt auf der Anlage FE 1 bzw. der Anlage FG zu erfassen:
	- Einkünfte aus Land- und Forstwirtschaft in den Zeilen 3, 4 und/oder 6 der Anlage FE 1 bzw. in Zeile 3 der Anlage FG
	- Einkünfte aus Gewerbebetrieb in den Zeilen 17, 18 und/oder 20 der Anlage FE 1 bzw. in Zeile 35 der Anla ge FG
	- Einkünfte aus selbständiger Arbeit in den Zeilen 40, 41 und/oder 43 der Anlage FE 1 bzw. in Zeile 82 der Anlage FG.

### **Rücklagen und stille Reserven (Zeilen 99 bis 105)**

**Zeilen 99 und 100 Rücklage nach § 6c in Verbin dung mit § 6b EStG**

Bei der Veräußerung von Anlagevermögen ist der Erlös in Zeile 18 als Einnahme zu erfassen. Sie haben dann die Möglichkeit, bei bestimmten Wirtschaftsgütern (z. B. Grund und Boden, Gebäude, Aufwuchs) den entste henden Veräußerungsgewinn (sog. stille Reserven) von den Anschaffungs-/Herstellungskosten angeschaffter oder hergestellter Wirtschaftsgüter (sog. Reinvestitionswirtschaftsgüter) abzuziehen (Eintragung des Abzugsbe trags in Zeile 100).

Soweit Sie diesen Abzug nicht im Wj. der Veräußerung vornehmen, können Sie den Veräußerungsgewinn in eine steuerfreie Rücklage einstellen, die als Betriebsausgabe behandelt wird (Eintragung des Rücklagenbetrags in Zeile 99). Das Reinvestitionswirtschaftsgut muss innerhalb von vier Wj. nach der Veräußerung ange schafft oder hergestellt werden. Bei neu hergestellten Gebäuden verlängert sich die Frist auf sechs Wj., wenn mit ihrer Herstellung vor dem Schluss des vierten auf die Bildung der Rücklage folgenden Wj. begonnen worden ist.

Die Fristen des § 6b EStG verlängern sich jeweils um drei Jahre, wenn die Rücklage regulär am Schluss des nach dem 29.02.2020 und vor dem 01.01.2021 endenden Wj. aufzulösen wäre. Sie verlängern sich jeweils um zwei Jahre, wenn die Rücklage regulär am Schluss des nach dem 31.12.2020 und vor dem 01.01.2022 endenden Wj. aufzulösen wäre. Sie verlängern sich jeweils um ein Jahr, wenn die Rücklage regulär am Schluss des nach dem 31.12.2021 und vor dem 01.01.2023 endenden Wj. aufzulösen wäre.

Im Wj. der Anschaffung/Herstellung ist die Auflösung des Rücklagenbetrags in Zeile 103 sowie der Abzugsbetrag von den Anschaffungs-/Herstellungskosten in Zeile 100 zu erfassen. Sofern tatsächlich keine Reinvestition erfolgt, ist eine Verzinsung der Rücklage vorzunehmen (vgl. Zeile 87). Die Rücklage ist auch in diesen Fällen gewinnerhöhend aufzulösen (Eintragung des Auflösungsbetrags in Zeile 103); lediglich der Abzug von den An schaffungs-/Herstellungskosten eines Reinvestitionswirtschaftsguts unterbleibt.

Werden die stillen Reserven auf ein Reinvestitionswirtschaftsgut eines anderen Betriebs übertragen, sind die vorstehenden Eintragungen in der Anlage EÜR für den Betrieb vorzunehmen, in dem die stillen Reserven auf gedeckt worden sind. Bei dem Betrieb, in dem das Reinvestitionswirtschaftsgut angeschafft oder hergestellt wird, sind die Zeilen 99 und 100 nicht auszufüllen. In der Anlage AVEÜR dieses Betriebs sind die um den Ab zugsbetrag geminderten Anschaffungs-/Herstellungskosten in dem jeweiligen Bereich als Zugang zu erfassen und die AfA von den geminderten Anschaffungs-/Herstellungskosten zu bemessen.

#### *Wirtschaftsgüter, bei denen ein Abzug von den Anschaffungs- oder Herstellungskosten oder von dem Wert nach § 6b Abs. 5 EStG vorgenommen worden ist, sind in ein laufend zu führendes Verzeichnis aufzunehmen.*

Erhalten Sie Entschädigungszahlungen für Wirtschaftsgüter, die aufgrund höherer Gewalt (z. B. Brand, Sturm, Überschwemmung, Diebstahl, unverschuldeter Unfall) oder zur Vermeidung eines behördlichen Eingriffs (z. B. Enteignung) aus dem Betriebsvermögen ausgeschieden sind, können Sie den entstehenden Gewinn unter be stimmten Voraussetzungen von den Anschaffungs- oder Herstellungskosten eines Ersatzwirtschaftsguts abzie hen (Eintragung des Abzugsbetrags in Zeile 100). Die Entschädigungszahlung ist regelmäßig in Zeile 18 zu erfassen.

Soweit das Ersatzwirtschaftsgut erst in einem späteren Wj. angeschafft oder hergestellt werden soll, können Sie den Gewinn in eine Rücklage für Ersatzbeschaffung nach R 6.6 EStR gewinnmindernd einstellen (Eintragung des Rücklagenbetrags in Zeile 99). Erfolgt die Ersatzinvestition in diesem Fall tatsächlich, ist die Auflösung des Rücklagenbetrags in Zeile 103 sowie der Abzugsbetrag von den Anschaffungs-/Herstellungskosten in Zeile 100 zu erfassen. Wenn das Ersatzwirtschaftsgut dagegen nicht angeschafft oder hergestellt wird, ist nur die Rücklage gewinnerhöhend aufzulösen (Eintragung des Auflösungsbetrags in Zeile 103).

*Die Aufdeckung stiller Reserven kann in bestimmten Fällen der Ersatzbeschaffung unter Beachtung weiterer Voraussetzungen nur vermieden werden, wenn das Wirtschaftsgut in ein laufend zu führendes Verzeichnis auf genommen wird.*

*Wirtschaftsgüter, für die ein Ausgleichsposten nach § 4g EStG gebildet wurde, sind in ein laufend zu führendes*

Rücklagen, die steuerbegünstigte Körperschaften im ideellen Bereich gebildet haben (§ 62 Abs. 1 AO), mindern nicht den Gewinn und sind deshalb hier nicht einzutragen. **Zusatz für steu -**

**erbegünstigte Körperschaften**

**Zeile 101**

# **Entnahmen und Einlagen (Zeilen 106 und 107)**

*Verzeichnis aufzunehmen. Dieses Verzeichnis ist der Steuererklärung beizufügen.*

Hier sind die Entnahmen und Einlagen einzutragen, die nach § 4 Abs. 4a EStG gesondert aufzuzeichnen sind. Entnahmen und Einlagen sind unabhängig vom Vorliegen von Schuldzinsen einzutragen. Dazu zählen nicht nur die durch die private Nutzung betrieblicher Wirtschaftsgüter oder Leistungen entstandenen Entnahmen, sondern auch die Geldentnahmen und -einlagen (z. B. privat veranlasste Geldabhebung vom betrieblichen Bank konto oder Auszahlung aus der Kasse). Sofern kein gesondertes betriebliches Konto besteht, stellen sämtliche Betriebseinnahmen auch Entnahmen und sämtliche Betriebsausgaben auch Einlagen dar. Entnahmen und Ein lagen, die nicht in Geld bestehen, sind grundsätzlich mit dem Teilwert – ggf. zuzüglich Umsatzsteuer – anzusetzen (vgl. Ausführungen zu Zeile 18).

**Rücklage für Ersatzbeschaffung nach R 6.6 EStR**

# **Erläuterungen zur Anlage AVEÜR (Anlageverzeichnis)**

*Die Anlage AVEÜR ist Bestandteil der Einnahmenüberschussrechnung und mit der Anlage EÜR an das Finanz amt zu übermitteln. Die im amtlich vorgeschriebenen Datensatz mögliche Einzelbezeichnung der Wirtschaftsgü ter je Gruppe (z. B. fünf einzelne Kraftfahrzeuge in der Gruppe "Kraftfahrzeuge") ist hingegen freiwillig.*

In den jeweiligen Zeilen "Summe Anschaffungs-/Herstellungskosten/Einlagewerte" sind die historischen Anschaffungs-/Herstellungskosten bzw. Einlagewerte der zu Beginn des Gewinnermittlungszeitraums vorhande nen Wirtschaftsgüter – ggf. vermindert um übertragene Rücklagen, Zuschüsse oder Herabsetzungsbeträge nach § 7g Abs. 2 EStG – einzutragen. Nachträgliche Veränderungen der Anschaffungs-/Herstellungskosten bzw. Einlagewerte (insbesondere durch nachträgliche Anschaffungskosten und nachträgliche Anschaffungspreisminderungen), die bereits in vorangegangenen Wj. eingetreten sind, sind zu berücksichtigen.

In den jeweiligen Zeilen "Summe Zugänge" sind die im laufenden Wj. angeschafften/hergestellten/eingelegten Wirtschaftsgüter mit den Anschaffungs-/Herstellungskosten oder den Einlagewerten – ggf. vermindert um übertragene Rücklagen, Zuschüsse oder Herabsetzungsbeträge nach § 7g Abs. 2 EStG – einzutragen. Soweit für ein in einem vorangegangenen Wj. angeschafftes/hergestelltes/eingelegtes Wirtschaftsgut im laufenden Wj. nachträgliche Anschaffungs- oder Herstellungskosten anfallen, sind diese ebenfalls in der jeweiligen Zeile "Summe Zugänge" zu erfassen. Nachträgliche Minderungen der Anschaffungs- und Herstellungskosten im laufenden Wj. sind als negativer Zugangsbetrag einzutragen. Die Minderung durch einen Zuschuss ist als negativer Zugangsbetrag im Wj. der Bewilligung und nicht im Wj. der Vereinnahmung zu berücksichtigen.

In den jeweiligen Zeilen "Summe Abgänge" sind die fortgeführten Anschaffungs-/Herstellungskosten/Einlagewerte der im laufenden Wi. aus dem Betriebsvermögen ausgeschiedenen Wirtschaftsgüter einzutragen. Abgänge sind erst in dem Wj. zu erfassen, in dem sie sich als Betriebsausgabe auswirken (vgl. Ausführungen zu Zeile 26 bzw. 37 der Anlage EÜR).

Der jeweilige Wert "Summe Buchwerte am Ende des Gewinnermittlungszeitraums" wird wie folgt berechnet:

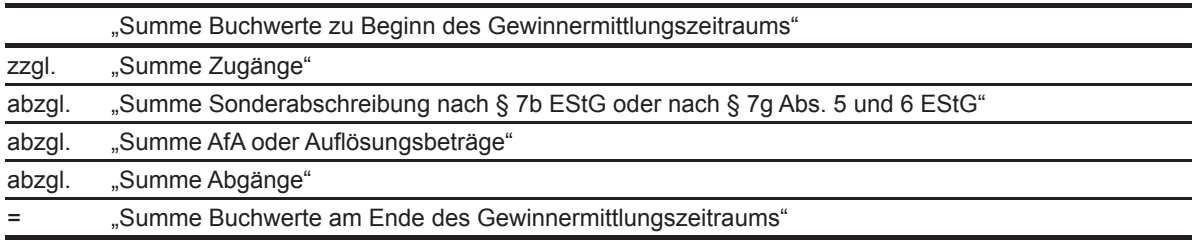

Dieser Wert ist in die jeweilige Zeile "Summe Buchwerte zu Beginn des Gewinnermittlungszeitraums" der Anlage AVEÜR für das nachfolgende Wj. zu übertragen.

#### **Erläuterungen zur Anlage SZ (Ermittlung der nicht abziehbaren Schuldzinsen für Einzelunternehmen)**

Zur Ermittlung der nicht abziehbaren Schuldzinsen nach § 4 Abs. 4a EStG vgl. auch die Ausführungen zu den Zeilen 53 und 54 der Anlage EÜR.

Die Angaben in der Anlage SZ sind bei Einzelunternehmen zu übermitteln, wenn die geltend gemachten Schuldzinsen, ohne Berücksichtigung der Schuldzinsen für Darlehen zur Finanzierung von Anschaffungs- oder Herstellungskosten von Wirtschaftsgütern des Anlagevermögens, den Betrag von 2.050 € übersteigen. Die Ein tragungen in den Zeilen 4 bis 10 dienen der Ermittlung des maßgeblichen Gewinns für Zwecke des § 4 Abs. 4a EStG (vgl. Randnummer 8 des BMF-Schreibens vom 02.11.2018, BStBl I S. 1207, unter Berücksichtigung des BMF-Schreibens vom 18.01.2021, BStBl I S. 119).

**Zeile 6** Es sind steuerfreie Gewinne hinzuzurechnen, die in der Anlage EÜR nicht enthalten sind. Die Übertragung von Rücklagen nach § 6c in Verbindung mit § 6b EStG von einem Betriebsvermögen in ein anderes Betriebsvermö gen desselben Steuerpflichtigen im Rahmen des § 4 Abs. 4a EStG ist weder als Einlage beim abgebenden Be triebsvermögen noch als Entnahme beim aufnehmenden Betriebsvermögen zu behandeln.

Zeile 8 Bei der Berücksichtigung von Ergebnisanteilen aus Kostenträgergemeinschaften sowie Gewinn- oder Verlustanteilen aus Beteiligungen an vermögensverwaltenden Personengesellschaften ist zu beachten, dass der Wert aus Zeile 91 der Anlage EÜR mit Ausnahme der Gewinn- oder Verlustanteile aus Mitunternehmerschaften zu übernehmen ist.

Sofern ausnahmsweise in anderen Zeilen als der Zeile 54 der Anlage EÜR weitere abziehbare übrige Schuldzinsen (ohne Schuldzinsen zur Finanzierung des Anlagevermögens, vgl. Ausführungen zu Zeilen 53 und 54 der Anlage EÜR) enthalten sind, sind diese hier einzutragen. Korrekturen der in Zeile 54 der Anlage EÜR eingetragenen Schuldzinsen auf Grund von steuerlichen Abzugsbeschränkungen (z. B. Teilabzugsverbot) sind ebenfalls hier vorzunehmen.

#### **Erläuterungen zur Anlage LuF**

Die Angaben in der Anlage LuF sind zu übermitteln, wenn bei Weinbaubetrieben Richtbeträge für Betriebsaus gaben oder erstmalig die tatsächlichen Betriebsausgaben geltend gemacht werden oder bei forstwirtschaftlichen Holznutzungen pauschale Betriebsausgaben (§ 51 EStDV) berücksichtigt werden sollen.

Soweit Betriebsausgaben mit den Richtbeträgen oder mit dem pauschalierten Betriebsausgabenabzug abgegolten sind, sind diese abgegoltenen Betriebsausgaben entweder nicht in der Anlage EÜR zu erklären oder, soweit sie in den Zeilen 26 bis 70 enthalten sind, als Kürzungsbetrag in der Zeile 71 der Anlage EÜR zu erfassen. Aufwendungen, die nur teilweise mit den pauschalierten Ansätzen in Zusammenhang stehen (z. B. Abschrei bungen für Maschinen, die sowohl der Holznutzung als auch dem Ackerbau dienen), sind in den Zeilen 26 bis 70 der Anlage EÜR in voller Höhe zu erklären und der Kürzungsbetrag ist in der Zeile 71 der Anlage EÜR zu erfassen.

# **Weinbau – Richtbeträge für Betriebsausgaben (Zeilen 5 bis 12)**

Aus Vereinfachungsgründen können für Weinbaubetriebe Richtbeträge für Bebauungs- und Ausbaukosten als Betriebsausgaben abgezogen werden. Die Inanspruchnahme der Richtbeträge kann nur einheitlich erfolgen.

Wenn seit dem Wj. 2016/2017 einmal insgesamt die tatsächlichen Betriebsausgaben geltend gemacht werden oder wurden, dürfen die Richtbeträge in nachfolgenden Jahren nicht mehr in Anspruch genommen werden. Ein tragungen in den Zeilen 6 bis 12 sind dann nicht mehr zulässig.

In Zeile 5 ist der Wert "1" einzutragen, wenn erstmalig statt der Richtbeträge die tatsächlichen Betriebsausgaben geltend gemacht werden. **Zeile 5**

Der sachliche Bebauungskostenrichtbetrag für Weinbaubetriebe umfasst die mit der Erzeugung bis einschließ lich zum Transport der Trauben zur Kelter bzw. zur Genossenschaft anfallenden Kosten wie die Kosten für Düngung, Pflanzenschutz, Versicherungen (ohne Hagelversicherung), Beiträge und die Kosten für den Unterhalt/Betrieb von Wirtschaftsgebäuden, soweit sie der Bebauung dienen, Maschinen und Geräten (jeweils ohne Abschreibungen). Dem Bebauungskostenrichtbetrag liegt die selbst bewirtschaftete bestockte Rebfläche (ohne Jungfelder) zugrunde. Als Jungfelder im steuerlichen Sinne werden neu bestockte Rebflächen bezeichnet, die noch nicht fertig gestellt sind. Rebanlagen gelten demnach erst zu Beginn des dritten Wj. nach dem Wj. der Anpflanzung als fertig gestellt. Erst ab diesem Zeitpunkt ist die Inanspruchnahme der Bebauungskostenrichtbeträ ge möglich.

Die Ausbaukostenrichtbeträge für Weinbaubetriebe umfassen die Kosten ab der Kelterung der Trauben, der Lagerung, der Abfüllung in Flaschen, des Vertriebs (z. B. Weinkartons, Versand- und Transportkosten sowie Abga ben für die Absatzförderung) und die Kosten für den Unterhalt/Betrieb von Wirtschaftsgebäuden, soweit sie dem Ausbau dienen (jeweils ohne Abschreibung). Den Ausbaukostenrichtbeträgen liegen die im Wj. selbster zeugten Mengen an Most, Fasswein bzw. Flaschenwein zugrunde. Die AfA für angeschaffte oder hergestellte Wirtschaftsgüter wird von den Richtbeträgen nicht erfasst und ist in den Zeilen 30 bis 36 der Anlage EÜR einzu tragen. **Zeilen 7 bis 11**

# **Forstwirtschaft – Pauschale Betriebsausgaben nach § 51 EStDV (Zeilen 13 bis 16)**

Nach § 51 EStDV können bei forstwirtschaftlichen Holznutzungen pauschale Betriebsausgaben abgezogen werden. Mit den pauschalen Betriebsausgaben sind sämtliche mit der Holznutzung in Zusammenhang stehen den Betriebsausgaben mit Ausnahme der Wiederaufforstungskosten und der Minderung des Buchwerts für ein Wirtschaftsgut "Baumbestand" abgegolten.

In Zeile 13 ist der Wert "1" einzutragen, wenn für das Wj. die pauschalen Betriebsausgaben geltend gemacht werden.

```
Zeile 6
```